## **Modelo computacional de la válvula** pulmonar en contextos hipertensivos

*Computational model of the pulmonary valve in hypertensive contexts*

Yoleidy Huérfano, MgSc<sup>1</sup>, Miguel Vera, MgSc, PhD<sup>2,1</sup>\*, Atilio Del Mar, MD<sup>3</sup>, María Vera, BSc<sup>4</sup>, Julio Contreras-Velásquez, MgSc, PhD(c)<sup>2</sup>, José Chacón, MgSc, PhD<sup>2</sup>, Sandra Wilches-Duran, MgSc, PhD(c)<sup>2</sup>, Modesto Graterol-Rivas, MgSc, PhD<sup>s</sup>, Maritza Torres, MD, PhD(c)<sup>9</sup>, Victor Arias, Ing<sup>2</sup>, Joselyn Rojas, MD, MgSc<sup>6,7</sup>, Wilson Siguencia, MD, PhD(c)<sup>9</sup>, Lisse Angarita, MD, PhD(c)<sup>11</sup>, Rina Ortiz, MD, PhD(c)<sup>10</sup>, Diana Rojas-Gomez, MD, PhD<sup>11</sup>, Carlos Garicano, MD, MgSc<sup>2</sup>, Daniela Riaño-Wilches, BSc<sup>12</sup>, Maricarmen Chacín, MD, MgSc<sup>7</sup>, Valmore Bermúdez, MD, MPH, MgSc, PhD<sup>7</sup>, Antonio Bravo, MgSc, PhD<sup>8</sup>

- *1 Grupo de Investigación en Procesamiento Computacional de Datos (GIPCD-ULA) Universidad de Los Andes-Táchira, Venezuela*
	- *2 Grupo de Investigación Altos Estudios de Frontera (ALEF), Universidad Simón Bolívar, Cúcuta, Colombia.* 
		- *E-mail de correspondencia: m.avera@unisimonbolivar.edu.co, veramig@gmail.com\**
- *3 Instituto de Bioingeniería y Diagnóstico Sociedad Anónima (IBIDSA), San Cristóbal, Venezuela. e-mail: atiliodelmar@yahoo.com 4*
	- *Escuela de Medicina, Universidad de Los Andes, Hospital Central de San Cristóbal- Edo. Táchira, Venezuela*
		- *5 Centro de Estudios de la Empresa. Universidad del Zulia, Maracaibo, Venezuela.*

 *Pulmonary and Critical Care Medicine Department. Brigham and Women's Hospital. Harvard Medical School. Boston, MA. USA 02115. Centro de Investigaciones Endocrino-Metabólicas "Dr. Félix Gómez" Facultad de Medicina. Universidad del Zulia, Venezuela. Coordinación de Investigación Industrial, Decanato de Investigación, Universidad Nacional Experimental del Táchira, San Cristóbal, Venezuela. Ministerio de Salud Pública del Ecuador. Distrito de Salud 01D02. Posgrado de Medicina Familiar. Universidad de Cuenca. Cuenca, Ecuador.*

- *10Departamento de Internado Anatomía III. Facultad de Medicina. Universidad Católica de Cuenca. Cuenca, Ecuador.*
	- *11Escuela de Nutrición y Dietética. Facultad de Medicina. Universidad Andres Bello, Sede Concepción, Chile.*

*12Facultad de Medicina, Universidad de los Andes, Bogotá, Colombia.*

l objetivo de este trabajo es proponer una estrategia para la segmentación tridimensional (3D) de la válvula pulmonar en 20 imágenes

cardiacas de tomografía computarizada multicapa, correspondientes al ciclo cardiaco completo de un sujeto. La mencionada estrategia consta de las etapas de pre-procesamiento, segmentación y entonación de parámetros. La etapa de pre-procesamiento se aplica, preliminarmente, al instante de diástole final y se divide en dos fases denominadas: Filtrado y Definición de una región de interés (ROI). La aplicación de estas fases tiene por finalidad abordar los problemas de ruido, artefactos y bajo contraste que poseen las mencionadas imágenes. Durante la etapa de segmentación 3-D, de la arteria pulmonar, se implementa un algoritmo de agrupamiento denominado crecimiento de regiones (RG) el cual es aplicado a las imágenes pre-procesadas, El RG es inicializada con un vóxel "semilla" el cual es detectado mediante un operador de inteligencia artificial denominado máquinas de soporte vectorial de mínimos cuadrados (LSSVM). Durante la entonación de parámetros, una métrica denominada coeficiente de Dice (Dc) es utilizada para comparar las segmentaciones obtenidas mediante la estrategia propuesta y la segmentación generada, manualmente, por un cardiólogo. La combinación de técnicas de filtrado que generó el Dc más elevado considerando el instante de diástole se aplica posteriormente a las 19 imágenes 3D restantes, obteniéndose un Dc promedio comparable con el reportado en la literatura especializada.

**Palabras claves:** Válvula pulmonar, Procesos de filtrado, Segmentación

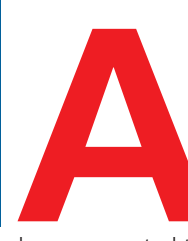

**Abstract**

Abstract

 strategy for pulmonary valve (PV) three-dimensional segmentation is proposed using 20 cardiac imaging multi-

layer computed tomography, for entire cardiac cycle of a subject. This strategy is global similarity enhancement technique based on and it comprises of pre-processing, segmentation and parameter tuning stages. The pre-processing stage is split into two phases called filtering and definition of a region of interest. These phases are preliminarily applied to enddiastole cardiac-phase and they address the noise, artifacts and low contrast images problems. During PV segmentation, the region growing algorithm is applied to the pre-processed images and it is initialized using a voxel detected with least squares support vector machines. During the parameters tuning, the Dice score (Ds) is used to compare the PV segmentations, obtained by the proposed strategy, and manually PV segmentation, generated by a cardiologist. The combination of filtering techniques that generated the highest Ds considering the end-diastole phase is then applied to the others 19 3-D images, yielding an average Ds comparable with the Ds reported in the literature.

**Keywords**: Pulmonary valve, filtering process, Segmentation.

**Introducción** ntroducción

l corazón es, junto con los grandes vasos sanguíneos, el órgano encargado de hacer circular la sangre a lo largo del cuerpo humano. Este órga-

no es un músculo hueco que circunscribe cavidades a través de las cuales circula sangre. Cuando el corazón se distiende atrae sangre procedente de las venas; mientras que cuando se contrae expulsa sangre hacia ciertas arterias<sup>1,2</sup>. Por otra parte, entre las estructuras cardiacas más importantes de la porción derecha del corazón humano (corazón derecho) se tienen: venas cava inferior y superior, arteria pulmonar, válvulas tricúspide y pulmonar, el ventrículo derecho (RV) y la aurícula derecha (RA). El corazón está íntimamente relacionado con las siguientes arterias: arteria aorta, que lleva la sangre oxigenada, desde el ventrículo izquierdo a otras partes del cuerpo; arteria pulmonar, que tiene como función principal transportar la sangre, para su oxigenación, desde el ventrículo derecho hacia los pulmones; y las arterias coronarias. Estas arterias son las encargadas de nutrir el corazón durante la fase de diástole ventricular<sup>3</sup>.

La arteria pulmonar es de principal interés para el presente trabajo, ya que está íntimamente ligada con la válvula pulmonar. Debido a ello es importante señalar que una de las enfermedades vinculadas, directa o indirectamente, con el corazón derecho es la hipertensión pulmonar (PHT). La circulación pulmonar es un lecho vascular de baja resistencia, que puede albergar grandes aumentos en el flujo sanguíneo con pequeños incrementos en la presión. Cuando existen condiciones que aumentan la resistencia vascular pulmonar, para mantener el gasto cardíaco, el ventrículo derecho aumenta la presión de perfusión y puede ocurrir la hipertensión pulmonar<sup>4</sup>.

De acuerdo con Galié et al.<sup>5</sup>, la PHT se define como una presión arterial promedio mayor a 25 mmHg en estado de reposo ó superior a 30 mmHg luego de hacer ejercicio. Esto quiere decir que la PHT se caracteriza por la presencia de una presión arterial, anormalmente alta en las arterias de los pulmones, lo cual hace que el lado derecho del corazón experimente esfuerzos superiores a los normales para forzar la circulación de la sangre, a través de los vasos sanguíneos, en contra de esta presión. Esto trae como consecuencia que el lado derecho del corazón se dilate, pudiéndose generar insuficiencia cardíaca del corazón derecho<sup>5</sup>.

Por otra parte, el diagnóstico de la PHT puede llevarse a cabo con exámenes especializados y/o técnicas de imagenología que, por ejemplo, permite a los cardiólogos extraer las estructuras más relevantes del corazón. Respecto a las mencionadas técnicas, es necesario indicar que existen diversas modalidades de imagenología para analizar los órganos que conforman el cuerpo humano.

Una de tales modalidades, que está siendo utilizada para el diagnóstico de la función cardiovascular, es la tomografía computarizada multicapa (MSCT)6 . Las imágenes de MSCT poseen imperfecciones las cuales se transforman en problemas que afectan la calidad de la información presente en las imágenes, tales problemas están vinculados con ruido Poisson<sup>7</sup>, artefacto escalera<sup>8</sup> y bajo contraste entre las estructuras del corazón<sup>9</sup>; es por ello que la segmentación de estructuras cardiacas es un problema abierto y muy desafiante primero por la complejidad del movimiento del corazón y segundo por los problemas ya mencionados que afectan la calidad de las imágenes.

A modo de ejemplo, mediante la Figura 1 se muestran imágenes 2D, correspondiente a tres pacientes masculinos, en las que se aprecia la presencia del ruido Poisson, el artefacto escalera y la marcada ausencia de contraste entre las estructuras anatómicas del corazón.

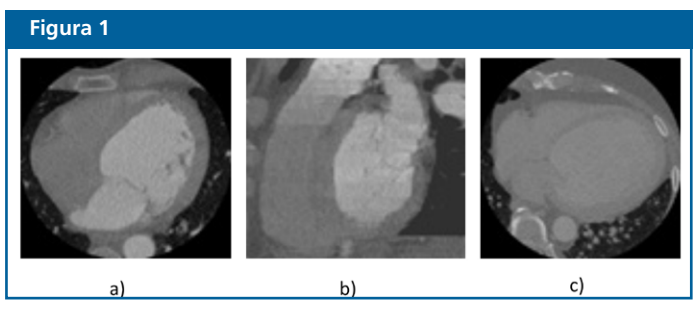

Imágenes 2-D que ilustran: a) Vista transversal en la que se visualiza el Ruido Poisson. b) Vista coronal del artefacto escalera. c) Vista trasversal en la que se aprecia la ausencia de contraste entre estructuras anatómicas cardiaca.

Por otra parte, el estado del arte relativo a la segmentación de estructuras cardiacas incluye numerosas investigaciones. A continuación se presenta una síntesis de tales investigaciones. Feuerstein et al.<sup>10</sup> proponen un método para la segmentación automática de la arteria pulmonar (arteria + válvula pulmonar), en imágenes de tomografía computarizada (TC) de tórax, con base en un modelo adaptativo que considera la trasformada de Hough y conjuntos de splines. Además, validan el método propuesto considerando 40 imágenes de pacientes y comparando las segmentaciones automáticas con segmentaciones manuales considerando diversas métricas entre las que se incluye: el índice de Jaccard, sensibilidad, especificidad, y la distancia media mínima.

También, Wala et al.<sup>11</sup>, presenta un modelo automático para la segmentación del árbol arterial pulmonar en imágenes de CT torácica. El modelo es de tipo multicompartimiento y se basa en la detección iterativa de las bifurcaciones del tronco pulmonar usando la medición de la velocidad de cambio de los radios del referido tronco.

Por otra parte, Dehmeshki et al.<sup>12</sup>, proponen un enfoque computacional para segmentar la arteria pulmonar que consiste en tres etapas: en primer lugar se define una región de interés extrayendo la arteria pulmonar (PA) desde el tórax a fin de reducir el área de búsqueda. En la segunda etapa, los candidatos PE se detectan dentro del segmentada PA mediante el análisis de información densitométrica y parámetros de la forma de los puntos en los que se aprecia embolia pulmonar caracterizada por la presencia de émbolos. En el tercer paso, un método de filtrado se utiliza para excluir la detección de falsos positivos asociados con ruido, ciertos artefactos (volumen parcial y movimiento) en el límite de la arteria y el tejido

linfoide. El método fue probado en 55 exploraciones de datos (20 exploraciones de datos de entrenamiento y 35 exploraciones de datos adicionales para la evaluación que contienen un total de 195 émbolos). El rendimiento resultante dio 94% de sensibilidad de detección con un promedio de 4.1 detecciones positivas falsas por estudio.

Adicionalmente, Gutiérrez et al.<sup>13</sup>, proponen una estrategia para segmentar el tronco pulmonar en 6 bases de datos constituidas por imágenes de CT. La mencionada estrategia utiliza técnicas de umbralización, crecimiento de regiones y operadores morfológicos. La técnica propuesta se evaluó en el dominio 2D arrojando un 93,72% de coincidencia con segmentaciones manuales.

Así mismo Ebrahimdoost et al.<sup>14</sup>. Propone un algoritmo eficiente para segmentar el árbol arteria pulmonar (AP) en las imágenes de Angiografía computarizada (CTA). En este algoritmo, se considera una matriz de Hesse y sus valores propios para eliminar la conectividad entre la arteria pulmonar y otros órganos pulmonares cercanos. Luego, un método híbrido de segmentación, basado en RG y conjuntos de nivel, se utiliza para extraer la morfología del tronco de la arteria pulmonar. Para validar y el algoritmo se consideran 10 bases de imágenes libres de embolia pulmonar y 10 con este tipo de embolia y un especialista clínico emite su juicio de valor acerca de la correlación visual entre las segmentaciones generadas manualmente y las generadas por el algoritmo propuesto.

Finalmente, Moses et al.<sup>15</sup>, describen una técnica, basada en operadores morfológicos y splines, para la segmentación precisa de la arteria pulmonar principal (MPA) y la determinación de parámetros tales como la longitud, área y perímetro circunferencial medio de la MPA. Estos parámetros se pueden utilizar para detectar enfermedades que causan aumento de la presión arterial pulmonar, y permitir mediciones de serie normalizadas para evaluar la progresión o la respuesta a diversos tratamientos. La técnica fue desarrollada utilizando 4 estudios CT de tórax normal y luego probado en 20 estudios normales de CT torácica. Los resultados se compararon con la segmentación manual y medición por un radiólogo torácico. La técnica muestra una alta correlación entre los parámetros obtenidos automáticamente con los parámetros determinados de forma manual.

## **Descripción de las bases de datos**

La base de datos (DB) utilizada fue suministrada por el Laboratoire de Traitement du Signal et de L'mage (LTSI) de la Université de Rennes I, en Francia, y está constituida por imágenes de MSCT cardiaca de un paciente. La DB posee 20 instantes que representan un ciclo cardiaco completo. Cada instante tiene 326 imágenes de resolución espacial 512x512 píxeles, muestreadas a 12 bits por píxel, con vóxeles de tamaño 0.488 mm x 0.488 mm x 0.393 mm.

## **Descripción de la estrategia utilizada para la segmentación de la arteria pulmonar**

La Figura 2 muestra la estrategia propuesta para generar la morfología de la válvula pulmonar. Debido a que tal estrategia está basada en un tipo de realce por similaridad global, en el contexto del presente artículo, será utilizado el acrónimo Egs para hacer referencia a ella.

#### **Figura 2**Etapa de preprocesamiento Etapa de segmentación ↓ Función de Región Crecimiento Imágenes Filtro segmentadas similaridad de de regiones suavizador global interés Imágenes  $\overline{\mathbf{A}}$ De MSCT cardiaca Magnitud del gradien

Diagrama de bloques de la estrategia Egs

Etapa de pre-procesamiento

- Fase de filtrado:

En la Figura 2, se ha destacado mediante un recuadro gris la etapa de filtrado basada en realce por similaridad global (GSE). Este tipo de realce se aplica, preliminarmente, sobre el instante de diástole final y consiste en:

- a) Generar una imagen gradiente (Ig) procesando cada imagen original (Io) con un filtro denominado magnitud del gradiente<sup>19</sup>. El papel de este filtro es detectar los bordes de las estructuras presentes en las imágenes.
- b) Aplicar una función de similaridad global considerando Io e Ig para generar una imagen (Igs) cuyos niveles de gris se hacen coincidir con el valor absoluto de la resta aritmética de todos los niveles de gris de Io y de Ig. De esta manera, el modelo matemático que rige la similaridad global viene dado por la Ec. (1).

$$
|gs=|lo - lg|
$$
 (1)

La finalidad de la similaridad global es realzar la información contenida dentro de las cavidades cardiacas.

- c) Debido a que el filtro denominado magnitud del gradiente puede reforzar el ruido Poisson, presente en las imágenes de MSCT, se aplica a la imagen Igs un suavizado en este caso particular el filtro de mediana (MF)<sup>16</sup>.
- Fase de definición de una región de interés (ROI): Considerando vistas coronales de las imágenes filtradas, un cardiólogo identifica, visualmente, 3 puntos de referencia dados por: la unión de la válvula pulmonar con el RV (P1), la unión de la válvula pulmonar con la arteria pulmonar (P2) y el tronco pulmonar con el punto donde empieza la bifurcación de la arteria pulmonar (P3). Para estos puntos se identifican las coordenadas manuales que establecen sin ambigüedad su ubicación espacial en cada imagen considerada. Luego se implementa, computacionalmente, una función de discriminación que permite aislar la válvula pulmonar de otras estructuras anatómicas circundantes mediante la colocación de 2 planos que definen la región de interés para la mencionada válvula.

### **Etapa de segmentación**

La ubicación de la semilla, para inicializar el crecimiento de regiones (RG), se calcula usando máquinas de soporte vectorial de mínimos cuadrados (LSSVM)<sup>9</sup>. Para aplicar el RG, a las imágenes pre-procesadas, se hicieron las siguientes consideraciones: a) A la vecindad inicial, que se construye a partir de la semilla, se le asigna forma cúbica cuyo lado depende de un escalar arbitrario r. El parámetro r requiere de un proceso de entonación. b) Como criterio pre-definido, se elige el modelado mediante la Ec. (2).

 $|I(x)-\mu|<$ m $\sigma$  (2)

siendo:  $I(x)$  la intensidad del vóxel semilla,  $\mu \vee \sigma$  la media aritmética y la desviación estándar de los niveles de gris de la vecindad inicial y m un parámetro que requiere entonación.

Etapa de entonación de parámetros: obtención de parámetros óptimos

Esta etapa permite la obtención de los parámetros óptimos que garantizan un buen desempeño de la estrategia propuesta. Para ello, se modifican los parámetros asociados con la técnica que se desee entonar recorriendo, sistemáticamente, los valores pertenecientes a ciertos rangos tal y como se describen a continuación:

- a) Para entonar el filtro de mediana se hace coincidir el parámetro denominado tamaño de la vecindad 3-D, requerido por este filtro, con los valores: 3x3x3, 5x5x5, 7x7x7 y 9x9x9. Estos tamaños se eligen tomando como criterio un enfoque isotrópico y en atención al hecho, comprobado experimentalmente, que vecindades más pequeñas no tienen efectos perceptibles sobre la imagen; mientras que tamaños superiores pueden, teóricamente, producir un deterioro importante de los bordes que delimitan las estructuras anatómicas de interés.
- b) Los parámetros de las LSSVM, g y  $\sigma^2$ , se entonan suponiendo que la función de costo es convexa y desarrollando ensayos heurísticos.
- Durante la entonación de los parámetros del RG, cada una de las segmentaciones de la válvula pulmonar correspondientes al instante diástole final se compara, usando el coeficiente de Dice<sup>17</sup> (Dc), con la segmentación manual de la mencionada válvula, generada por un cardiólogo. Los valores óptimos para los parámetros del RG (r y m), se hacen coincidir con aquel experimento que genera el valor más alto para el Dc.

En este punto, es necesario enfatizar que:

- •En el contexto del presente trabajo, el proceso de entonación para un filtro particular se detiene cuando se identifican los valores de sus parámetros, asociados con la segmentación que genera el Dc de mayor valor. Es decir, la obtención de parámetros óptimos para los filtros se hace de manera indirecta.
- Una vez que se identifican los parámetros óptimos de cada filtro se puede establecer cuál fue el filtro suavizador que generó los mejores resultados y así establecer, formalmente, una estrategia Egs que se aplica, con parámetros fijos optimizados, a los 19 instantes restantes del ciclo cardiaco. La segmentación de la válvula pulmonar considerando todos los instantes del

mencionado ciclo constituye lo cual se reporta en la literatura como desempeño o validación intra-sujeto.

> a estrategia que reportó el Dc más elevado (0.88) fue aquella conformada por los siguientes parámetros:

A) Filtro de mediana con vecindad de tamaño 7x7x7.

B) La detección de la "semilla" se logró con una LSSVM cuyos parámetros fueron g = 2.20 y  $\sigma^2$  = 1.38.

C) En el RG  $r = 5$  y m = 3.1.

**Resultados**

œ

esultados

Además, el coeficiente de Dice promedio obtenido para los 20 instantes del ciclo cardiaco completo fue de  $0.87 \pm 2.45$ , lo cual demuestra una excelente correlación con las segmentaciones manuales disponibles.

De manera complementaria, los resultados cualitativos se sintetizan mediante las figuras 3 y 4.

La Figura 3, muestra una versión filtrada de una imagen original (imagen de la izquierda) y la definición de la región de interés (imagen de la derecha) para la válvula pulmonar delimitada por los planos definidos por los puntos P1, P2 y P3.

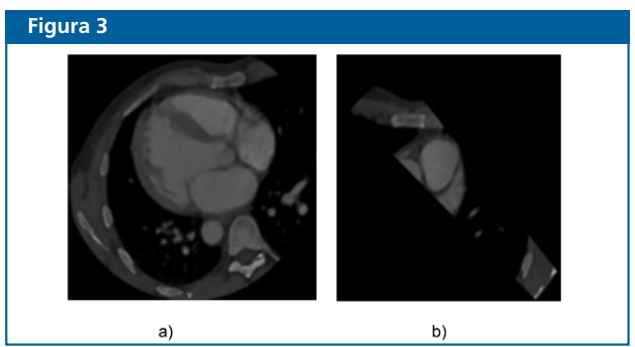

a) Imagen filtrada. b) Región de interés.

Adicionalmente, las segmentaciones tridimensionales de la válvula pulmonar se muestran mediante la secuencia de imágenes pertenecientes a la Figura 4.

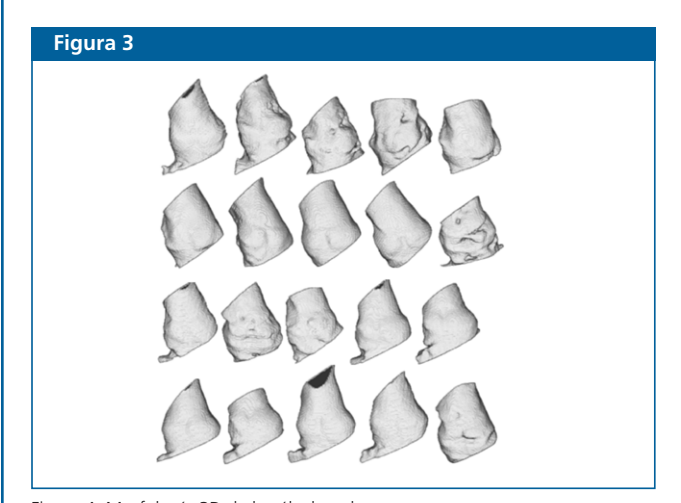

Figura 4. Morfología 3D de la válvula pulmonar.

Como se aprecia se obtuvo una excelente representación 3D de la morfología de la válvula pulmonar.

# **Conclusiones** onclusiones

e ha presentado una estrategia, basada en realce por similaridad global, para la segmentación de la válvula pulmonar.

La estrategia Egs, arroja un Dc elevado lo cual refleja el alto grado de correlación entre las segmentaciones manuales y las generadas por la referida estrategia.

Las segmentaciones obtenidas pueden ser útiles para la detección de patologías asociadas con la mencionada válvula, como por ejemplo, la hipertensión.

Una de los principales aportes del presente trabajo es haber segmentado la válvula pulmonar sin recurrir a la reconstrucción multiplanar que, habitualmente, se realiza en el contexto clínico antes de extraer la morfología 3D de la referida válvula.

En trabajos futuros se tiene previsto cuantificar parámetros de interés como por ejemplo longitud de la válvula pulmonar, radios mayor y menor entre otros.

## **Referencias**

- 1. Latarjet M, Ruíz A. Anatomía Humana. Volumen 2. Buenos Aires, Argentina: Editorial Panamericana; 2008.
- 2. Barrett K, Brown S, Biotano S, Brooks H. Fisiología Médica. México: MacGraw Hill, 1986.
- 3. Guyton A, Hall J. Textbook of Medical Physiology. USA: W. B. Saunders; 2006.
- 4. Rich S. Classification and clinical features of pulmonary hypertension. In: Peacock A, and Rubin LJ (Eds). Pulmonary Circulation 2nd Edition. London: Arnold; 2004: 147-153.
- 5. Galié N. Guidelines for the diagnosis and treatment of pulmonary hypertension. European Heart Journal. 2004;30(20):2243–78.
- 6. Kelly D, Hasegawa I, Borders R, Hatabu H, Boiselle P. High–resolution CT using MDCT: Comparison of degree of motion artifact between volumetric and axial methods. American Journal of Roentgenology. 2004;182(3):757-9
- 7. Chan R, Chen K. Multilevel algorithm for a Poisson noise removal model with total–variation regularization. International Journal of Computer Mathematics. 2007;84(8): 1183-1198.
- Kroft L, De Roos A, Geleijns J. Artifacts in ECG-synchronized MDCT coronary angiography. American Journal of Roentgenology. 2007;189(3):581-91.
- 9. Vera M. Segmentación de estructuras cardiacas en imágenes de tomografía computarizada multi-corte [Tesis doctoral]. Mérida-Venezuela: Universidad de los Andes, 2014.
- 10. Feuersteina M, Kitasakab T, Moria K. Adaptive Model Based Pulmonary Artery Segmentation in 3-D Chest CT. En: SPIE Medical Imaging. Society of Photo-Optical Instrumentation Engineers; 2010
- 11. Wala J, Fotin S, Lee J, Jirapatnakul A, Biancardi A, Reeves A. Automated segmentation of the pulmonary arteries in low-dose CT by vessel tracking. Cornell University, Ithaca: Department of Electrical and Computer Engineering; 2011.
- 12. Dehmeshki J, Ebrahimdoost Y, Qanadli S. Fully Automatic Segmentation and Detection of Pulmonary Artery and Embolism in CTA images. Recent Advances on Biomedical Sciences. 2010:28-33.
- 13. Gutierrez F, Ortega D, Orkisz M, Uriza L, Hernandez M. Automatic Segmentation of Pulmonary Arterial Tree in Computer Tomography Images. En: Computing Congress (CCC), 2011 6th Colombian. IEEE; 2011
- 14. Ebrahimdoost Y, Qanadli S, Nikravanshalmani A, Ellis T, Shojaee ZF, Dehmeshki J. Automatic segmentation of Pulmonary Artery (PA) in 3D pulmonary CTA images. En: Digital Signal Processing (DSP), 2011 17th International Conference. IEEE Xplore Digital Library; 2011.
- 15. Moses, D, Sammut C, Zrimec T. Automatic segmentation and analysis of the main pulmonary artery on standard post-contrast CT studies using iterative erosion and dilation. International journal of computer assisted radiology and surgery. -2016;11(3):381-95.
- 16. Passarielo G, Mora F. Imágenes Médicas, Adquisición, Análisis, Procesamiento e Interpretación. Venezuela: Equinoccio Universidad Simón Bolívar;1995.
- 17. Dice L. Measures of the amount of ecologic association between species. Ecology. 1945; 26(3):297–302.

Manuel Velasco (Venezuela) **Editor en Jefe -** Felipe Alberto Espino Comercialización y Producción Reg Registrada en los siguientes índices y bases de datos: SCOPUS, EMBASE, Compendex, GEOBASE, EMBiology, Elsevier BIOBASE, FLUIDEX, World Textiles, OPEN JOURNAL SYSTEMS (OJS), REDALYC (Red de Revistas Científicas de América Latina, el Caribe, España y Portugal), LATINDEX (Sistema Regional de Información en Línea para Revistas Científicas de América Latina, el Caribe, España y Portugal) LIVECS (Literatura Venezolana para la Ciencias de la Salud), LILACS (Literatura Latinoamericana y del Caribe en Ciencias de la Salud) PERIÓDICA (Índices de Revistas Latinoamericanas en Ciencias), REVENCYT (Índice y Biblioteca Electrónica de Revistas Venezolanas de Ciencias y Tecnología) SCIELO (Scientific Electronic Library Online), SABER UCV, DRJI (Directory of Research Journal Indexing) CLaCaLIA (Conocimiento Latinoamericano y Caribeño de Libre Acceso), EBSCO Publishing, PROQUEST.

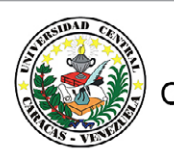

Esta Revista se publica bajo el auspicio del Consejo de Desarrollo Científico y Humanístico Universidad Central de Venezuela.

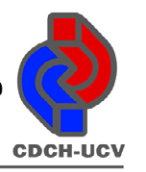